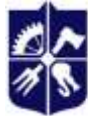

Національний технічний університет України «КИЇВСЬКИЙ ПОЛІТЕХНІЧНИЙ ІНСТИТУТ імені ІГОРЯ СІКОРСЬКОГО»

**Емблема кафедри (за наявності)**

**Динаміка і міцність машин та опору матеріалів**

### **ІНФОРМАТИКА**

### **Робоча програма навчальної дисципліни (Силабус)**

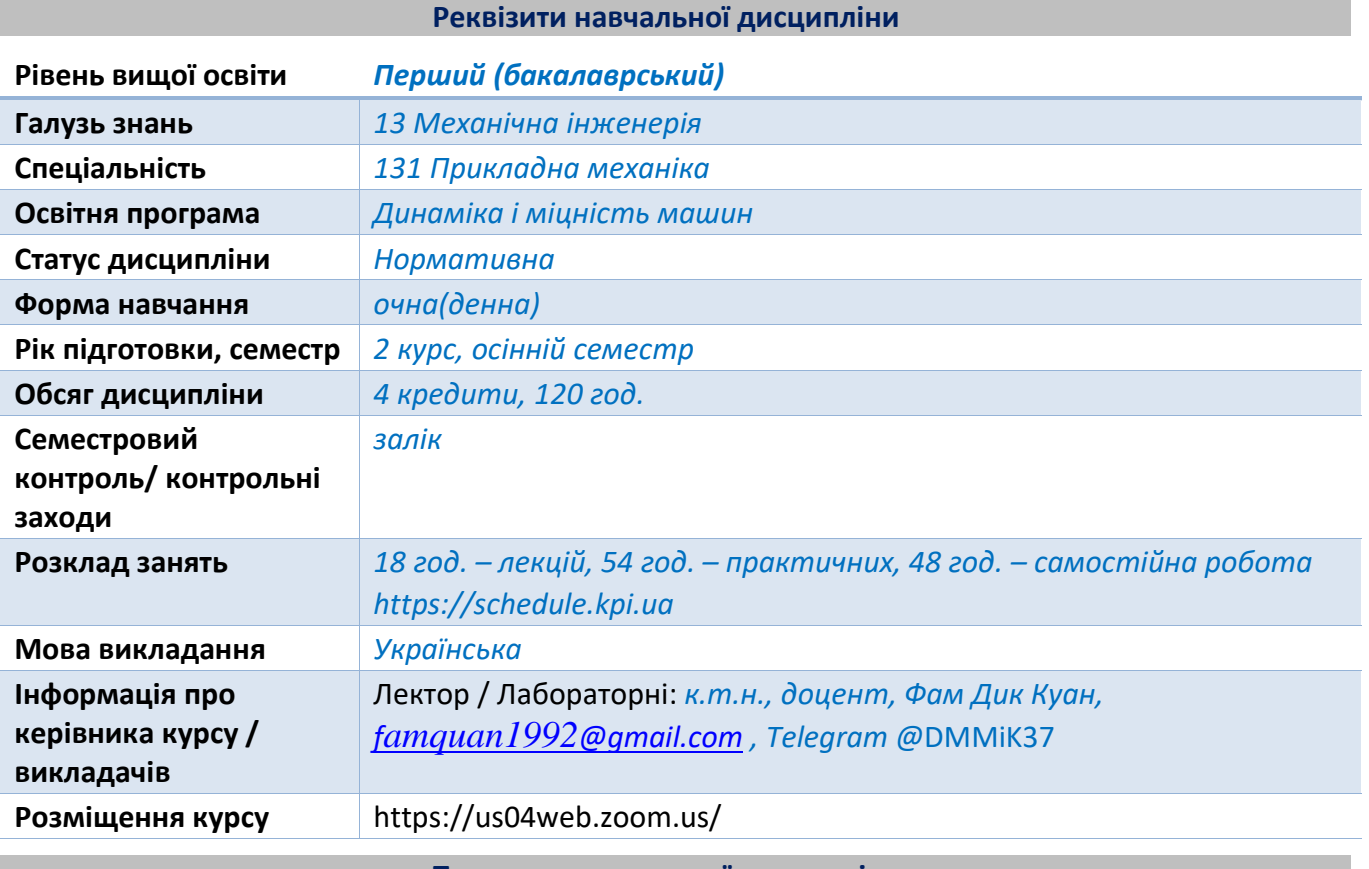

**Програма навчальної дисципліни**

#### **1. Опис навчальної дисципліни, її мета, предмет вивчання та результати навчання**

*Дисципліна «Інформатика» складається з одного кредитного модуля, який є основою для підготовки висококваліфікованих фахівців, здатних вирішувати базові науково-технічні задачі в області розрахунків на міцність та жорсткість із застосуванням сучасних інформаційних технологій.*

#### *Мета дисципліни.*

*Метою навчальної дисципліни є формування у студентів здатностей: розроблення власних комп'ютерних підпрограм для автоматизації вирішення інженерних задач; самостійно вирішувати поставлені задачі з використанням довідкової літератури; розв'язувати з допомогою комп'ютерної техніки загальні технічні та спеціальні задачі міцності та надійності. Після вивчення дисципліни студент повинен розумітись в наступних питаннях: автоматизації інженерних розрахунків; аналіз даних; обробка даних; основи алгоритмізації. Також студент може: користуватись сучасними програмними засобами офісного призначення; користуватись інтегрованим середовищем розробки програмного забезпечення; розв'язувати з допомогою комп'ютерної техніки загально-інженерні та спеціальні задачі машинобудування; користуватись відповідним програмним забезпеченням для автоматизації розрахунків.*

*Після засвоєння навчальної дисципліни мають продемонструвати такі результати навчання:*

#### *Знання:*

- *- критерії вибору найбільш ефективних програмних засобів для розв'язування проблеми;*
- *- способи подання інформації для оперативного аналізу, вивчення тенденцій та прогнозу;*
- *- основи теорії алгоритмізації;*
- *- основи програмування мовою Visual Basic for Application (VBA).*

#### *Уміння:*

- *- використання сучасних методів і засобів аналізу і систематизації даних;*
- *-створювати, редагувати, оформляти, зберігати, передавати інформаційні об'єкти різного типу за допомогою сучасних інформаційних технологій;*
- *- автоматизувати роботу в MS Office*

#### *.Навички:*

- *використання програми пакету MS Office та сервіси Office для розв'язання інженерних задач та ефективної організації роботи;*
- *розробляти та ефективно поєднувати можливості VBA та Microsoft Excel задля реалізації будь-яких статистичних аналізів*

#### *Предмет дисципліни.*

*Курс «Інформатики» призначений для вивчення теоретичних основ сучасних технологій обробки інформації для побудування різного виду аналітичних та математичних моделей аналізу та рішення будь-яких інженерних процесів та задач. В процесі курсу вивчається можливості Visual Basic for Application сумісно з Microsoft Excel.* 

*Згідно з вимогами освітньо-професійної програми студенти після засвоєння навчальної дисципліни мають отримати наступні програмні компетенції:*

- *Загальні компетенції*
- *З К 1 Здатність до абстрактного мислення, аналізу та синтезу*
- *З К 9 Навички використання інформаційних і комунікаційних технологій.*
- - *Фахові компетенції*
- *ФК 11 Здатність критичного аналізу та прогнозування параметрів працездатності нових та існуючих механічних конструкцій, машин, матеріалів і виробничих процесів машинобудування на основі знання та використання сучасних аналітичних та/або комп'ютеризованих методів і методик*
- -
- *Програмні результати навчання:*
- *РН 1 Вибирати та застосовувати для розв'язання задач прикладної механіки придатні математичні методи;*
- *РН 8 Знати і розуміти основи інформаційних технологій, програмування, практично використовувати прикладне програмне забезпечення для виконання інженерних розрахунків, обробки інформації та результатів експериментальних досліджень;*
- *РН 21 Знання сучасних чисельних методів.*
- *РН 26 Уміння синтезувати алгоритми вирішення науково-технічних завдань з використанням сучасних технічних і програмних інформаційних засобів реалізації підтримки наукової та технічної діяльності*
- *РН 28 Уміння готувати вихідні дані для обґрунтування технічних рішень, застосовувати стандартні методики розрахунків при проектуванні елементів машинобудівних конструкцій*
- *РН 31 Уміння проводити аналітичні розрахунки елементів машинобудівних конструкцій на міцність жорсткість та стійкість*
- *РН 32 Уміння проводити чисельні розрахунки елементів машинобудівних конструкцій на міцність жорсткість та стійкість*

# **2. Пререквізити та постреквізити дисципліни (місце в структурно-логічній схемі навчання за відповідною освітньою програмою)**

*Дисципліна базується на знаннях, отриманих під час вивчення дисциплін: «Вища математика», «Лінійна алгебра», «Загальна фізика». Знання, отримані студентами при вивченні цієї дисципліни, забезпечують дисципліни "Механіка матеріалів та конструкції", "Нові матеріали", а також використовуються в курсовому і дипломному проектуванні, у практичній діяльності після закінчення навчання.*

### **3. Зміст навчальної дисципліни**

*Програмні результати навчання, контрольні заходи та терміни виконання оголошуються студентам на першому занятті.*

*Тема 1. Робота з функціями і побудова таблиці даних в Excel*

*Тема 2. Складні формули в Excel*

*Тема 3. Аналіз і прогнозування даних*

*Тема 4. Табличні масиви в Excel*

*Тема 5. Робота з масивами в Excel*

*Тема 6. Робота з діаграмами*

*Тема 7. Основи роботи з макросами*

*Тема 8. Спільна робота з даними та використання посилань*

*Тема 9. Підходи до рішення інженерних задач*

*Тема 10. Основи програмування на VBA (Visual Basic For Applications)*

### **4. Навчальні матеріали та ресурси**

- *1. Нелюбов В. О., Куруца О. С. Основи інформатики. Microsoft Excel 2016: навчальний посібник. Ужгород: ДВНЗ «УжНУ», 2018. - 58 с.*
- *2. Обробка інформації за допомогою електронної таблиці excel: навчальний посібник. Україна. Інститут зернових культур НААН України. - 135 с.*
- *3. Електронні таблиці Microsoft Excel: конспект лекцій / П.П. Лізунов, Г.Л. Васильєва, М.В. Коханович, А.О. Білощицький, С.В. Білощицька, А.С. Резніков. − К.:КНУБА, 2008. – 120 с.*
- *4. Методичні рекомендації до виконання лабораторних робіт в MS Excel для студентів спеціальності «Економіка». / Укладач: Судук Н.В. – Івано-Франківськ, 2018.– 60 с.*
- *5.Швачич Г.Г., Овсянніков О. В, Кузьменко В.В, Нечаєва Н.І., Петричук Л.М.-Інформатика та комп'ютерна техніка. Навчальний посібник.– Дніпропетровськ: НМетАУ, 2007. – 52 с.*
- *6.Офісні технології : навч. посібник. / О.Г. Трофименко, Ю.В. Прокоп, Н.І.Логінова, Р.І. Чанишев. – Одеса : Фенікс, 2019. – 207 с.*

## *ЛІТЕРАТУРА ДОДАТКОВА.*

- *1. Головань М. С., Яценко В. В. Інформатика : навчальний по-сібник. У 2 кн. Книга 1.Суми : ДВНЗ "УАБС НБУ", 2014. 256 с.*
- *2. Актуальні проблеми автоматизації та інформаційних тех-нологій. Наукове видання.URL: https://actualproblems.dp.ua*
- *3. Статистика засобами EXCEL: навч. посібник / Ю. А. Толбатов. – Київ : Університет "Україна", 2013. –*

*319 с.*

### **5. Методика опанування навчальної дисципліни (освітнього компонента)**

*Курс складається з лекцій, ознайомчих лабораторних робіт та самостійного вивчення окремих питань. При читанні лекцій основна увага приділяється вивченню найбільш складних питань дисципліни. Перед кожною лекцією надається інформація (за темами) на поточне навчальне заняття та рекомендації щодо їх. Лабораторні роботи та практичні заняття направлені на поглиблення теоретичних знань.* 

*Для успішного засвоєння курсу слід передбачити тісний взаємозв'язок всіх видів занять лекційних, лабораторних та індивідуальних. Теоретичний матеріал, викладений на лекційних заняттях є основою для вирішення інженерних завдань, що виконуються на лабораторних заняттях та під час виконання індивідуальних самостійних завдань. Це дозволяє поглибити знання з кожної теми.*

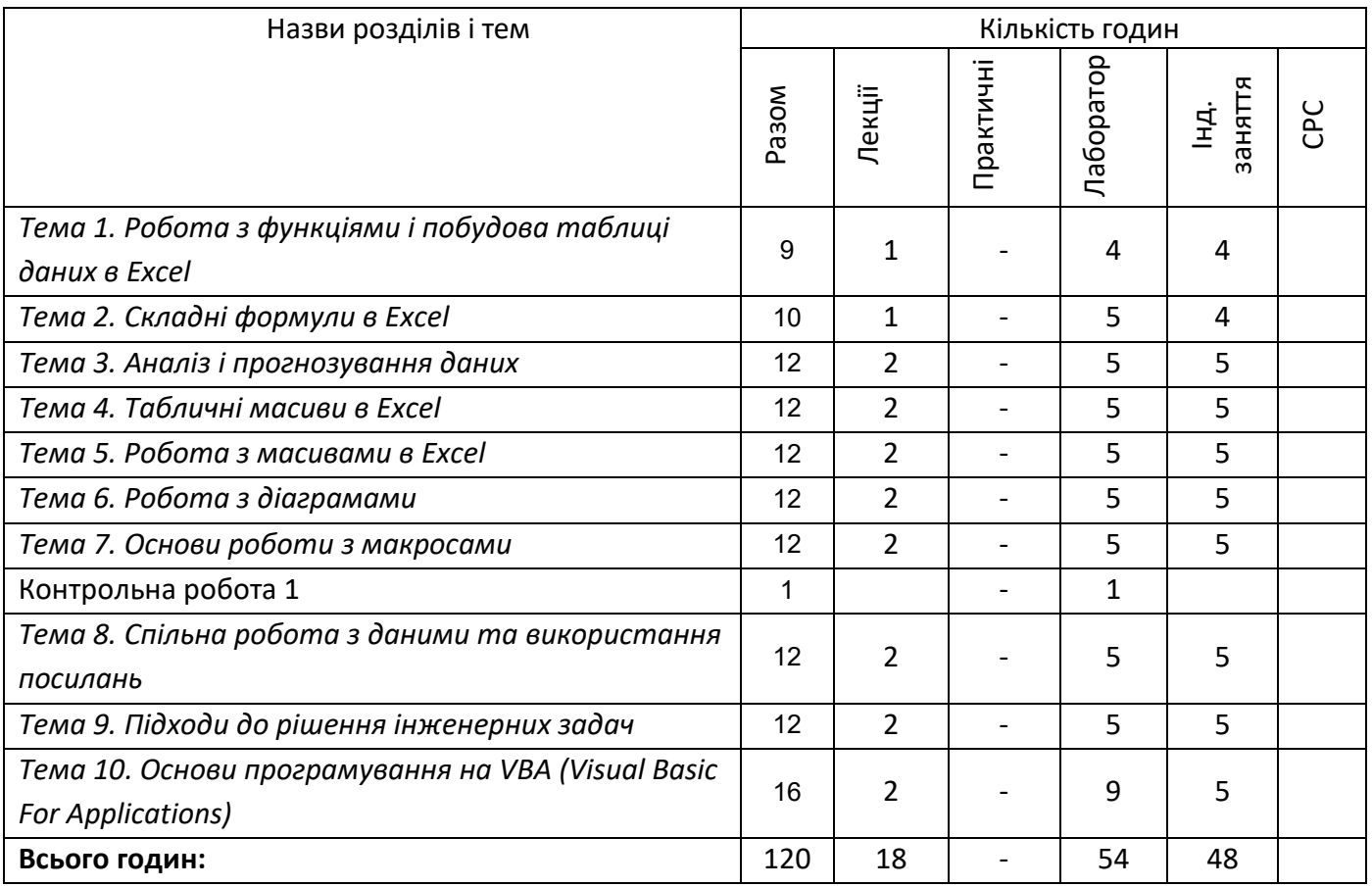

## **6. Самостійна робота студента/аспіранта**

*Самостійні заняття призначені для вивчення усієї програми дисципліни особливо у частині, що присвячена вивченню основам програмування на VBA.*

*Надаються теоретичні та практичні матеріали для проведення самостійної роботи, наводяться приклади та опис роботи, що наведені на сайтах в Інтернеті та опубліковані в наукових виданнях.* 

*З метою вивчення дисципліни під час лекційних та лабораторних занять необхідно використовувати підручники, посібники, довідники, нормативно-технічні державні стандарти, практикувати навички розв'язування реальних задач. Проведення індивідуального консультування відбувається протягом курсу навчання.*

### **7. Політика навчальної дисципліни (освітнього компонента)**

*Відвідування лекцій та лабораторних занять, а також відсутність на них, не оцінюється. Однак, студентам рекомендується відвідувати заняття, оскільки на них викладається теоретичний матеріал та розвиваються навички, необхідні для виконання завдань.*

*Система оцінювання орієнтована на отримання балів за своєчасність виконання студентам практичних робіт, а також виконання завдань, які здатні розвинути практичні уміння та навички.*

### *Порушення термінів виконання завдань та заохочувальні бали*

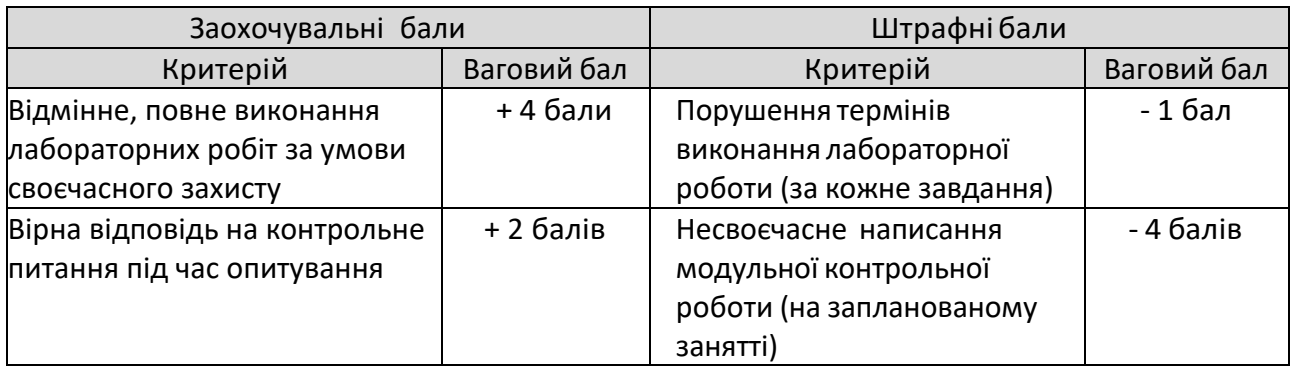

## *Пропущені контрольні заходи*

*Індивідуальне завдання, яке подається на перевірку з порушенням терміну виконання, але до терміну виставлення поточної атестації (або заліку /іспиту), оцінюється зі штрафними балами.*

*Індивідуальне завдання, яке подається на перевірку з порушенням терміну виконання та після терміну виставлення поточної атестації (або заліку /іспиту), не оцінюється.*

#### *Академічна доброчесність*

*Політика та принципи академічної доброчесності визначені у розділі 3 Кодексу честі Національного технічного університету України «Київський політехнічний інститут імені ІгоряСікорського».Детальніше:https://kpi.ua/code.*

#### *Норми етичної поведінки*

*Норми етичної поведінки студентів і працівників визначені у розділі 2 Кодексу честі Національного технічного університету України «Київський політехнічний інститут імені Ігоря Сікорського».Детальніше:https://kpi.ua/code.*

### *Навчання іноземною мовою*

*Навчальна дисципліна «Інформатика» н е передбачає її вивчення англійською мовою.*

#### *Інклюзивне навчання*

*Навчальна дисципліна «Інформатика» може викладатися для більшості студентів з особливими освітніми потребами, окрім осіб з серйозними вадами зору, які не дозволяють виконувати завдання за допомогою персональних комп'ютерів, ноутбуків та/або інших технічних засобів.*

# **8. Види контролю та рейтингова система оцінювання результатів навчання (РСО)**

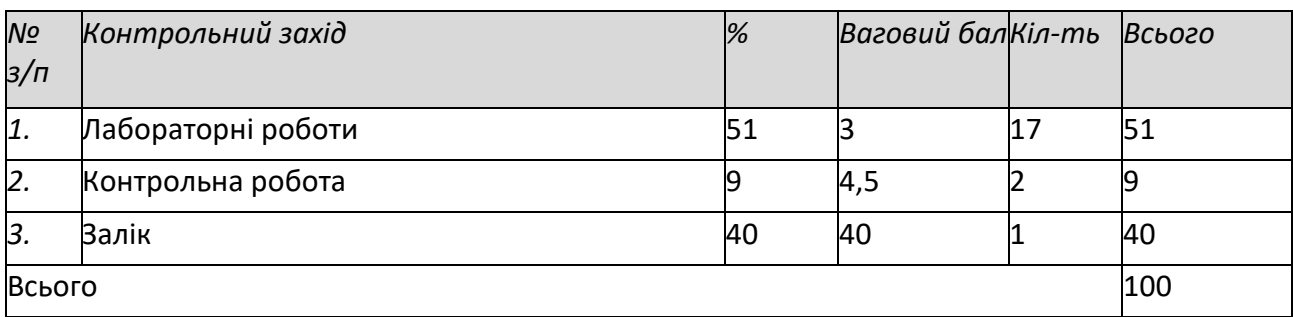

## *Види контролю та бали за кожен елемент контролю:*

*Результати оголошуються кожному студенту окремо у присутності або в дистанційній формі (е-поштою).*

## *Поточний контроль: контрольна робота, оцінювання дистанційного навчання*

## *1. Контрольна робота*

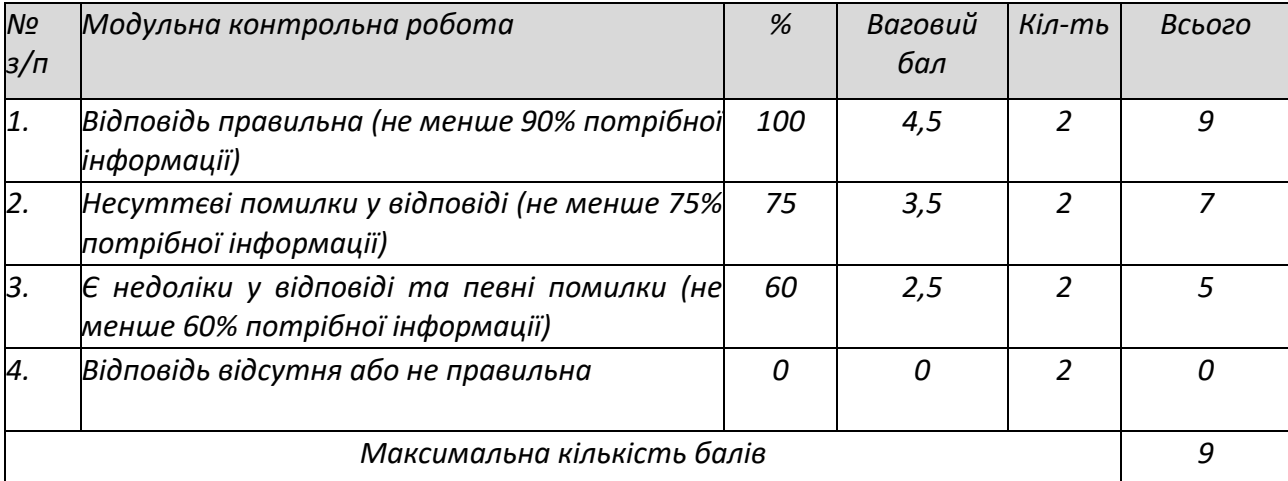

## *2. Дистанційне навчання*

*Виставлення оцінки за дистанційне навчання шляхом перенесення результатів проходження онлайн-курсів у системі Moodle не передбачено.* 

*Виставлення оцінки за контрольні заходи (практичні роботи, модульна контрольна робота) шляхом перенесення результатів проходження онлайн-курсів не передбачено.* 

*У разі виявлення академічної не доброчесності під час дистанційного навчання – контрольний захід не враховується, аспірант або студента до захисту не допускається.*

## *Календарний рубіжний контроль*

*Проміжна атестація студентів (далі–атестація) є календарним рубіжним контролем. Метою проведення атестації є підвищення якості навчання аспірантів, студентів та моніторинг виконання графіка освітнього процесу <sup>3</sup> .*

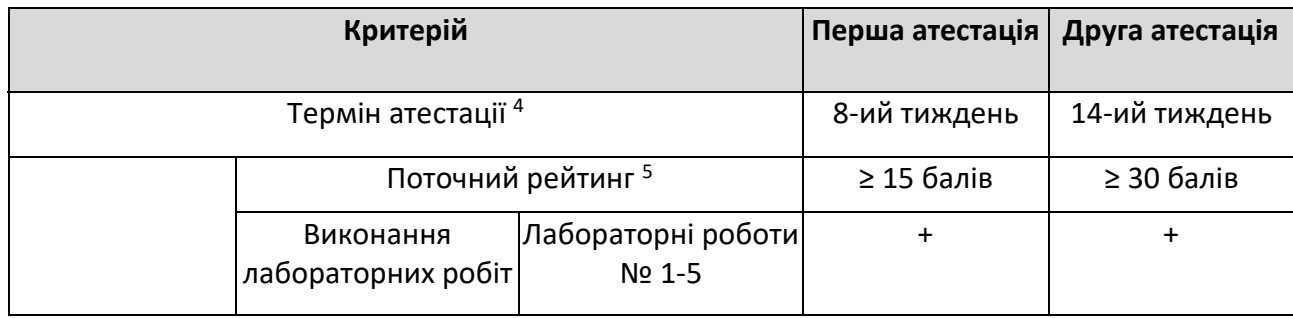

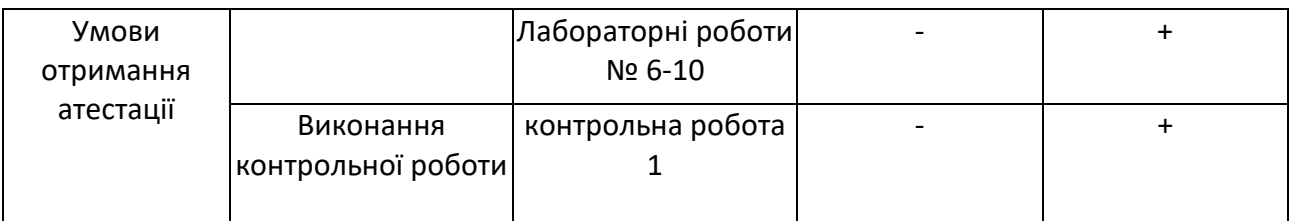

# *Семестровий контроль: залік*

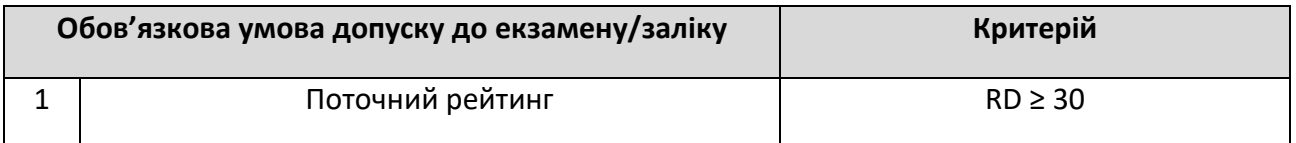

# *Умови допуску до семестрового контролю:*

- *1. Виконання лабораторних робіт;*
- *2. Позитивний результат першої атестації та другої атестації;*
- *3. Відвідування 60% лекційних та лабораторних занять.*
- *4. Написання контрольної робіти*

*Таблиця відповідності рейтингових балів оцінкам за університетською шкалою:* 

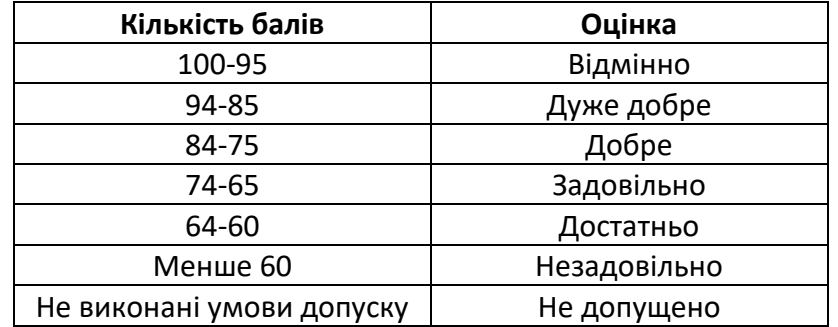

## **Процедура оскарження результатів контрольних заходів**

*Студенти мають можливість підняти будь-яке питання, яке стосується процедури контрольних заходів та очікувати, що воно буде розглянуто викладачем згідно із наперед визначеними процедурами.* 

*Додаткова інформація стосовно процедури оскарження результатів: студенти мають право оскаржити результати контрольних заходів, але обов'язково аргументовано, пояснивши з яким критерієм не погоджуються відповідно до оціночного листа та/або зауважень.*

## **9. Додаткова інформація з дисципліни (освітнього компонента)**

## *Перелік питань, які виносяться на семестровий контроль*

- *1. Як позначаються комірки в Excel?*
- *2. Що таке робоча область? Як її створити?*
- *3. Які формати даних використовуються в Excel?Як задати формат комірці?*
- *4. Як виділити стовпчик (рядок, аркуш)? Що таке діапазон комірок?*
- *5. Як виділити діапазон суміжних (несуміжних) комірок?*
- *6. Як присвоїти ім'я комірці чи діапазону?*
- *7. Як найшвидше ввести в стовпчик послідовність: 1, 5, 53?*
- *8. Як створити список автозаповнення?*
- *9. Як відформатувати текст у таблиці?*
- *10. Як змінити колір тексту у комірці?*
- *11. Як можна скопіювати дані комірки?*
- *12. Як скопіювати дані діапазону на інший аркуш?*
- *13. Як знищити дані з комірки?*
- *14. Як додати до книги новий аркуш?*
- *15. Як зберегти файл у Excel?*
- *16. Що таке абсолютна адреса?*
- *17. Що таке відносна адреса?*
- *18. Що таке формула у Excel?*
- *19. З чого може складатися формула?*
- *20. Який порядок виконання операцій у формулі?*
- *21. Що може бути в ролі змінних у формулі?*
- *22. Якими категоріями функцій можна оперувати в Excel?*
- *23. Що може виступати в ролі аргументів функцій Excel?*
- *24. Як працюють функції ЕСЛИ, И?*
- *25. Що таке Мастер функций?*
- *26. Як створюється формула?*
- *27. Як можна копіювати формули?*
- *28. Які помилки можуть виникати при обчисленнях?*
- *29. Які типи діаграм можна створити в Excel?*
- *30. Як побудувати та відредагувати графік функції?*
- *31. Яке призначення статистичних функцій в Excel?*
- *32. Що таке список у таблицях Excel?*
- *33. Яким чином можна сортувати бази даних в Excel?*
- *34. Які процедури дозволяють виконувати аналіз даних?*
- *35. Що таке VBA?*
- *36.Дайте визначення модуля VBA.*
- *37.Як працює цикл FOR?*
- *38.Як працює цикл While?*
- *39.Для чого в VBA при записі операторів використовується двокрапка?*
- *40.За допомогою якого символу до тексту програми можна додати коментар?*
- *41.З яким розширенням, при роботі з VBA, має бути створений файл EXCEL?*
- *42.З якою метою використовується функція MsgBox та InputBox, оператор Dim?*
- *43.За допомогою якої властивості можна зчитувати дані до програми безпосередньо з осередків таблиці EXCEL?*
- *44.За допомогою якої властивості можна виводити результати розрахунків у комірки робочого листа?*
- *45.Які VBA є обмеження на ім'я створюваної процедури?*

# **Робочу програму навчальної дисципліни (силабус):**

**Складено** доцент, к.т.н., доцент Фам Д.К.

Асистент, Мусієнко О.С.

**Ухвалено** кафедрою \_\_\_\_\_\_\_\_\_\_ (протокол № \_\_\_ від \_\_\_\_\_\_\_\_\_\_\_\_)

**Погоджено** Методичною комісією факультету<sup>1</sup> (протокол № <sub>—</sub> від \_\_\_\_\_\_\_)

<sup>1</sup> Методичною радою університету – для загальноуніверситетських дисциплін.